1

4

# Computação Gráfica

Cenário e Histórico

Maria Cristina F. de Oliveira Rosane Minghim ICMC - USP

#### Computação Gráfica

- Sub-área da Ciência da Computação
	- Técnicas para a geração, exibição, manipulação e interpretação de modelos de objetos e de imagens utilizando o computador
	- Modelos e imagens criados a partir de dados do mundo real  $\Rightarrow$  converter dados em imagens
- **Usuários em disciplinas diversas** 
	- Ciência, engenharia, arquitetura, medicina, arte, publicidade, lazer (cinema, jogos, …)
	- Enorme gama de aplicações

# **Perfil da disciplina Bibliografia** Sistema Gráfico

**Introdução à Computação Gráfica e areas** 

- dispositivo de exibição gráfico
	- □ Tecnologia matricial: matriz de pixels
- imagens geradas ou representadas no computador
- sistemas altamente interativos

Visão Geral

relacionadas

**Histórico** Aplicações

- usuário controla o conteúdo, a estrutura e a aparência dos objetos e imagens visualizadas na tela, usando dispositivos de interação
- forte relação com HCI Interação Usuário Computador

# Áreas Relacionadas

- **Computação Gráfica**
- **Processamento de Imagens**
- Visão Artificial
- Visualização Computacional

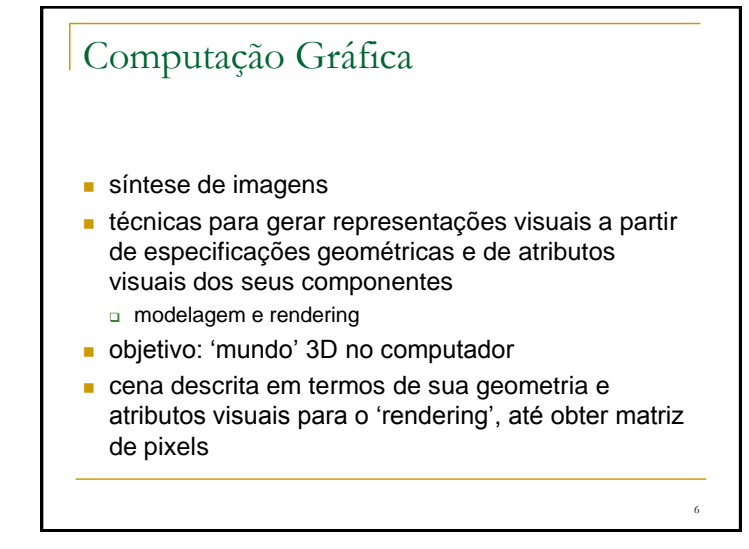

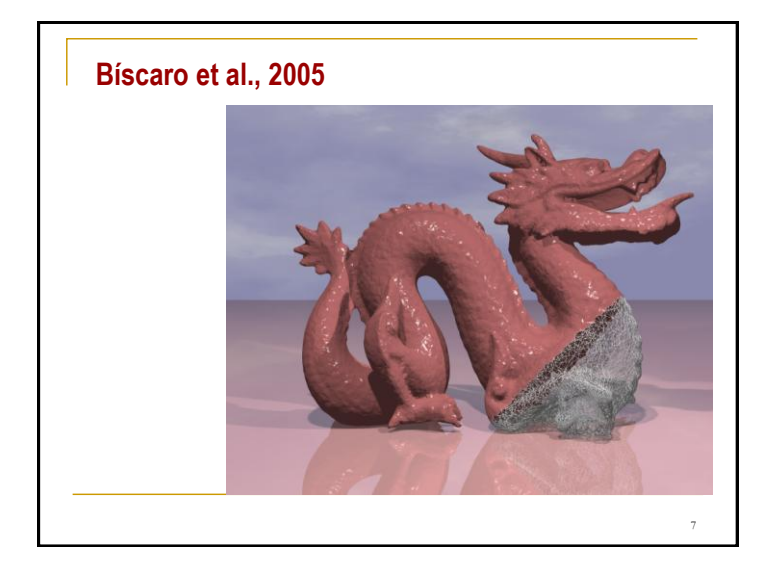

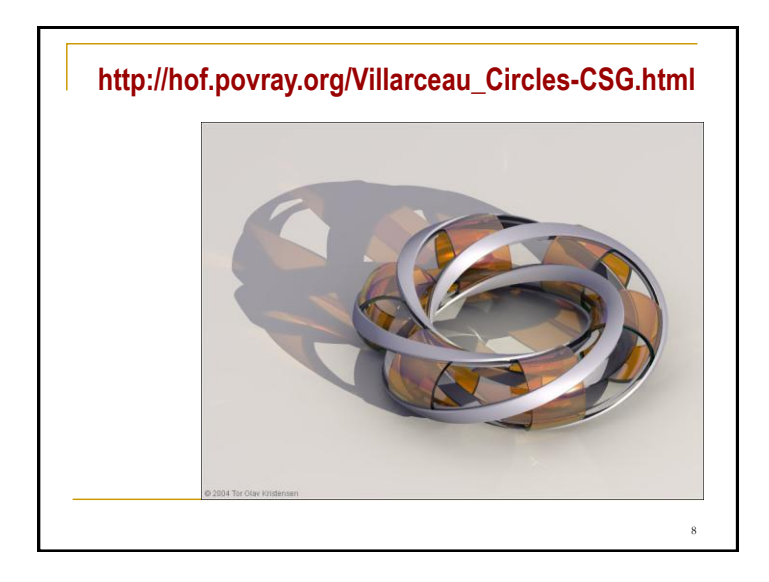

## 9 Processamento de Imagens técnicas de transformação de imagens descritas como 'matriz' de pixels objetivo melhorar características visuais (aumentar contraste, melhorar foco, reduzir ruído, eliminar distorções) extrair elementos de interesse; ou mesmo 'transformar' a imagem, criando efeitos visuais cena: matriz de 'pixels'

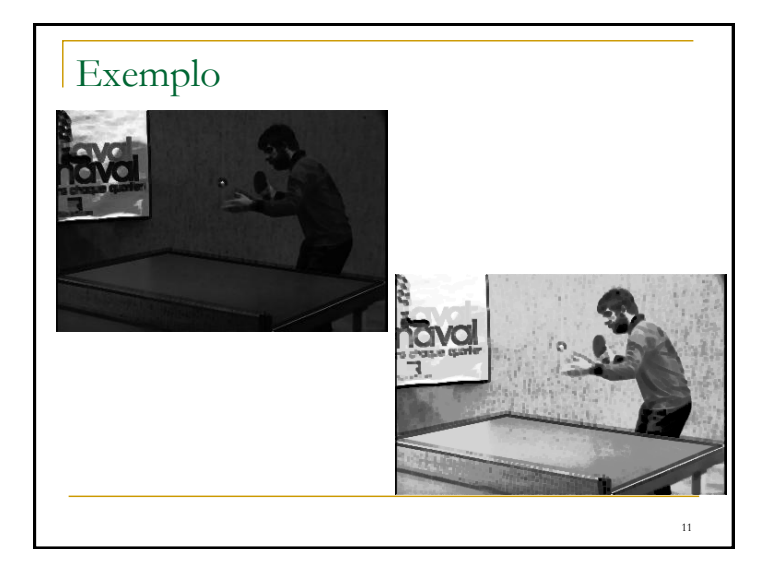

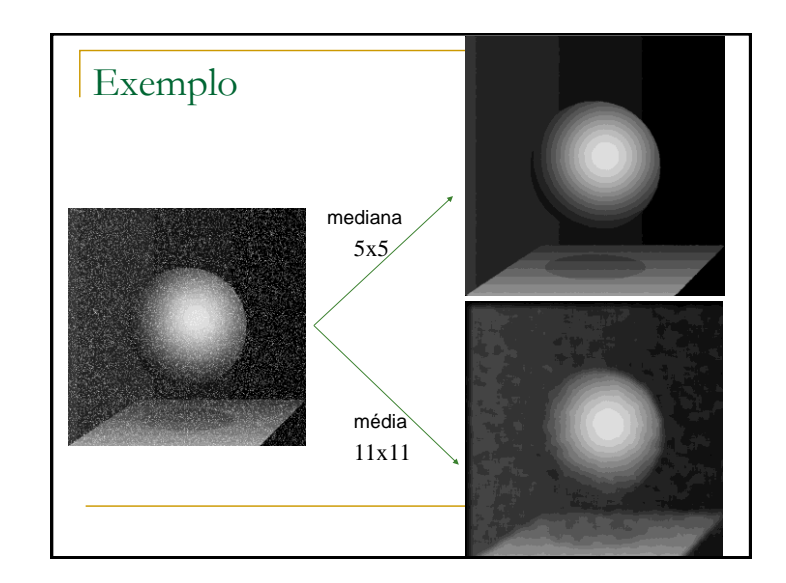

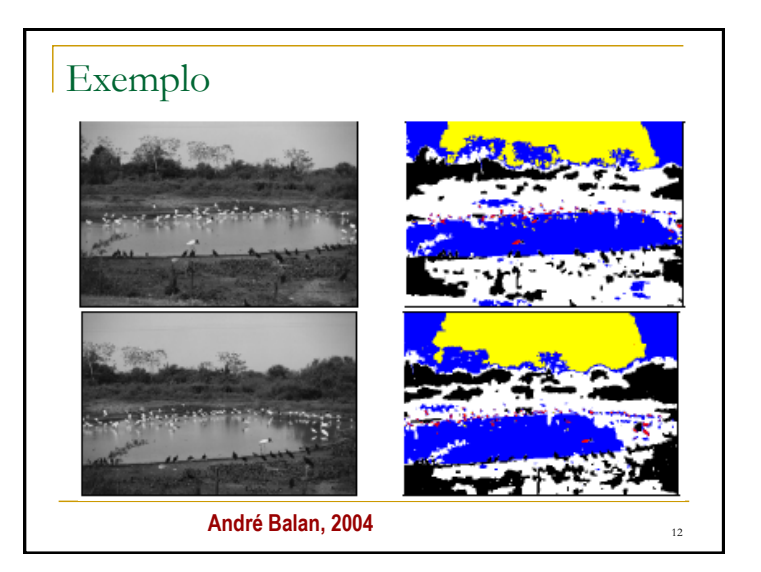

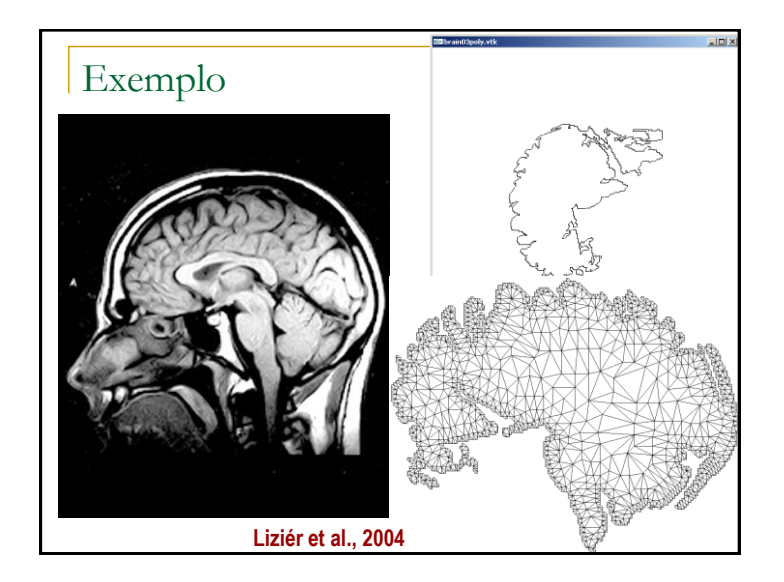

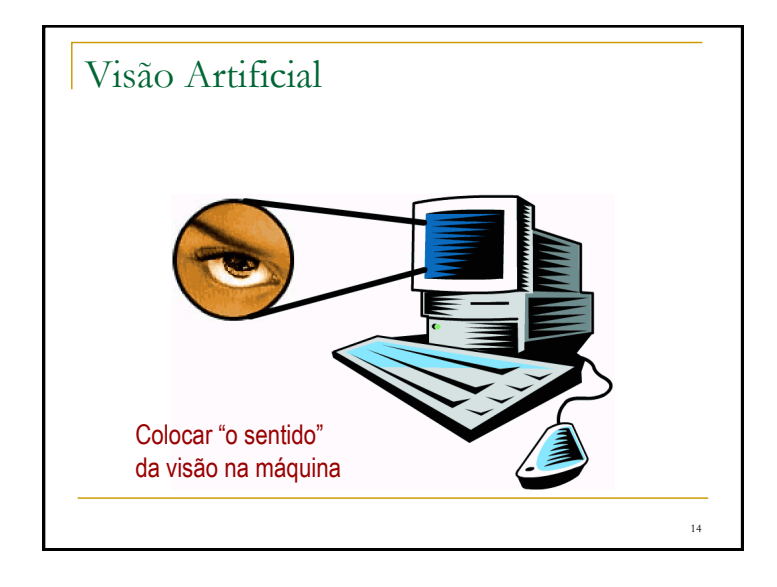

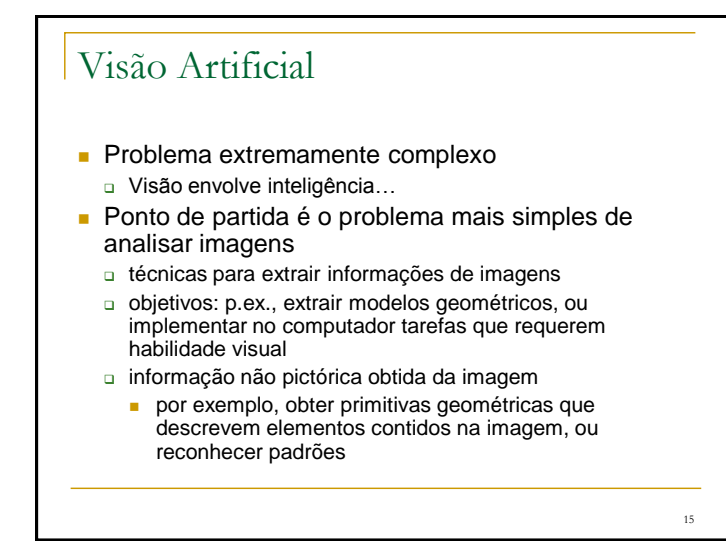

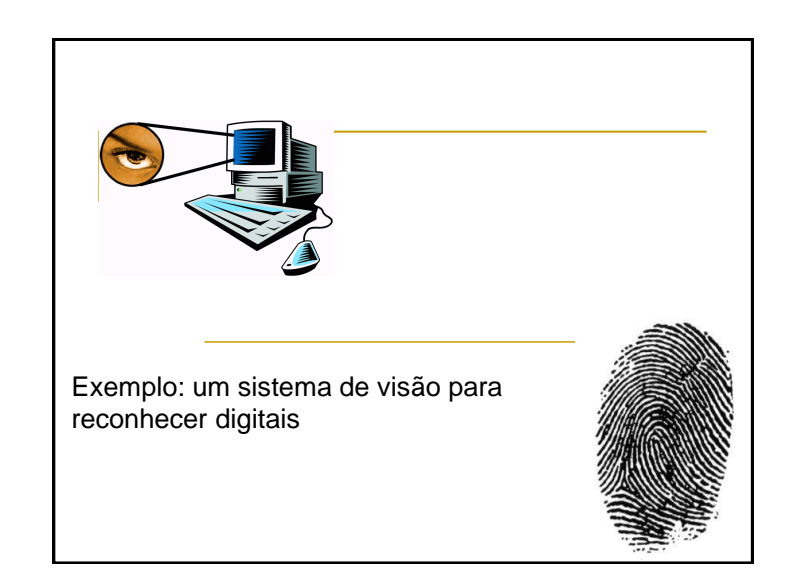

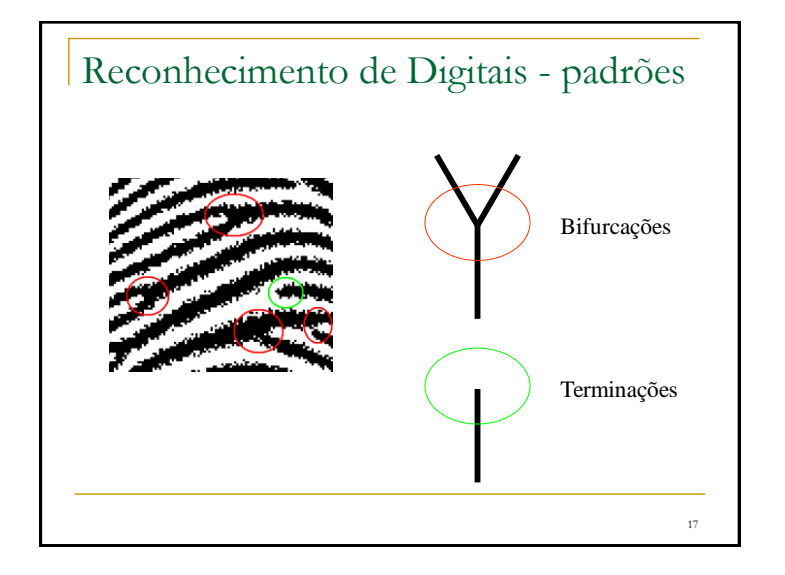

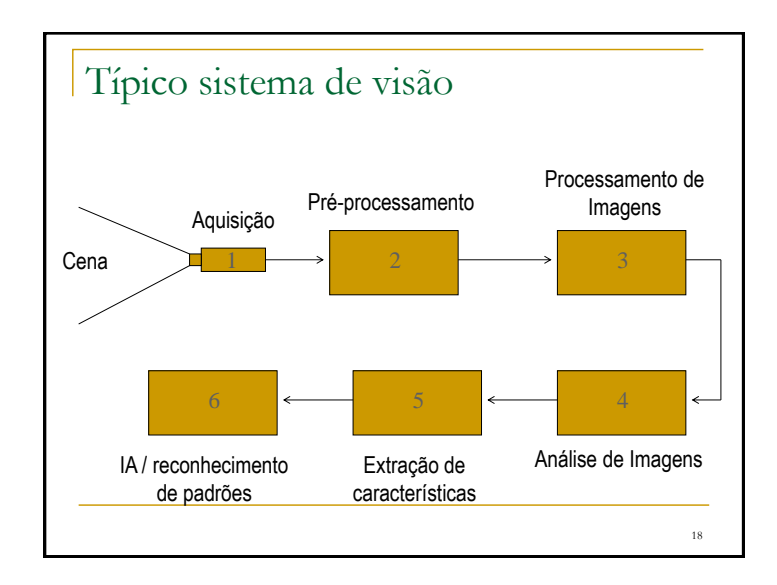

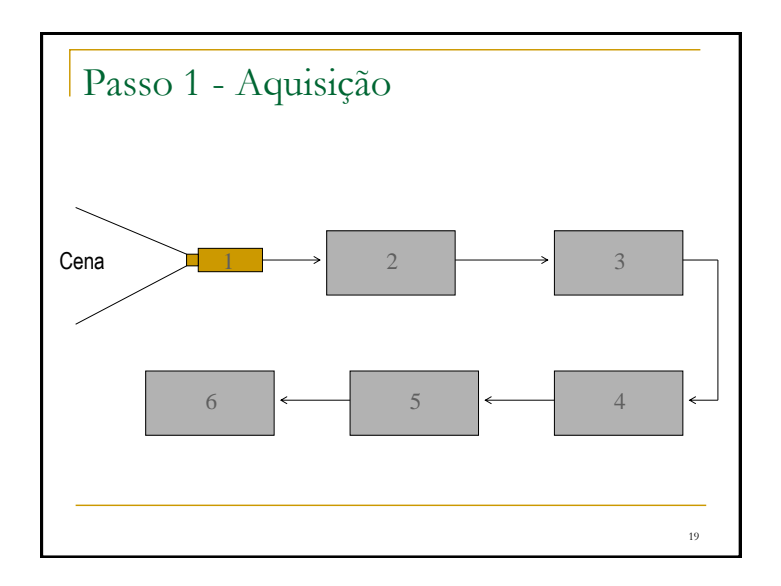

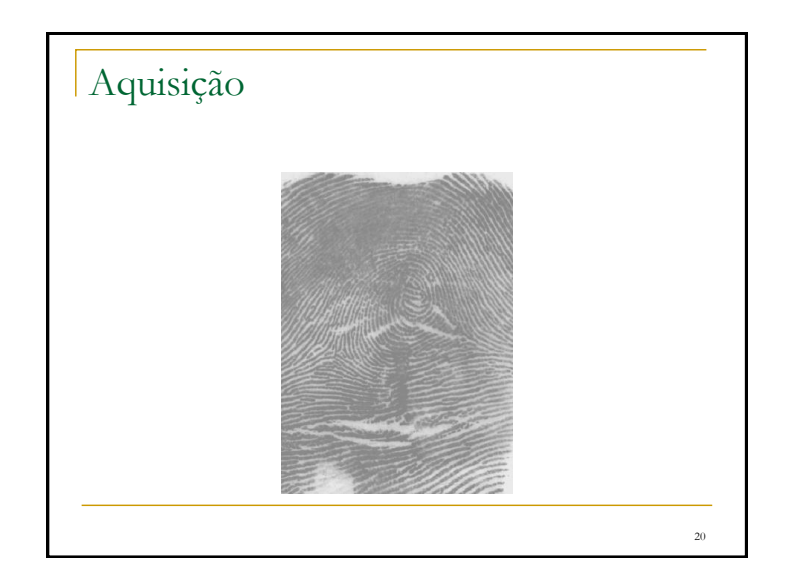

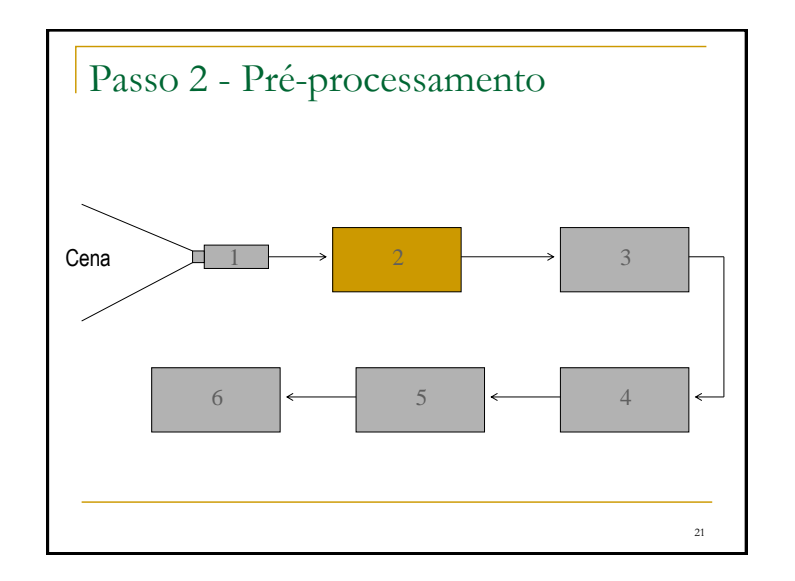

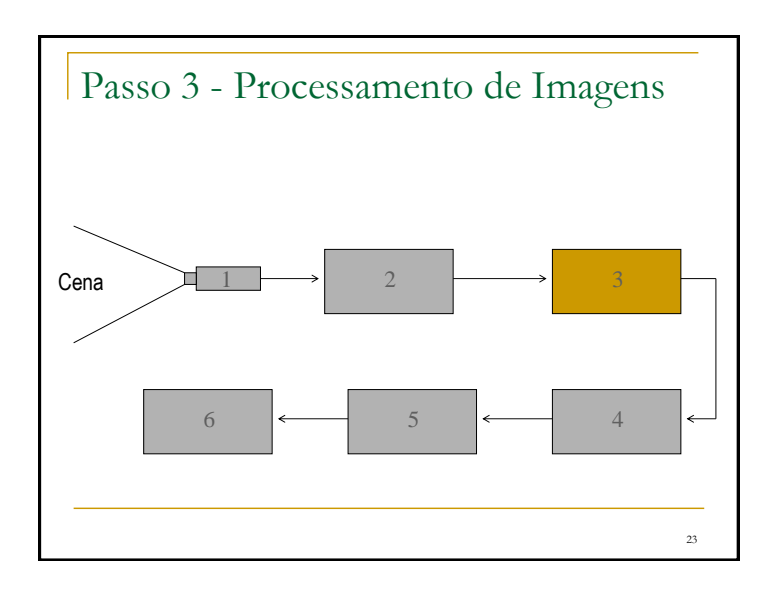

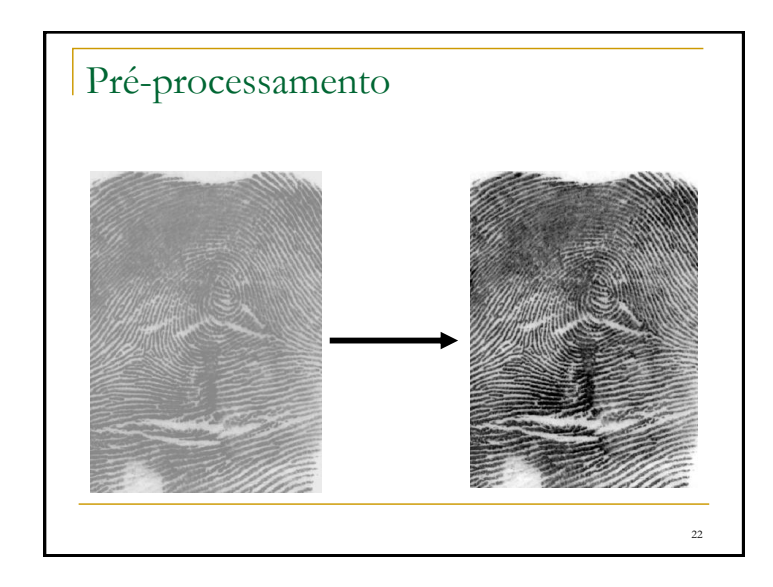

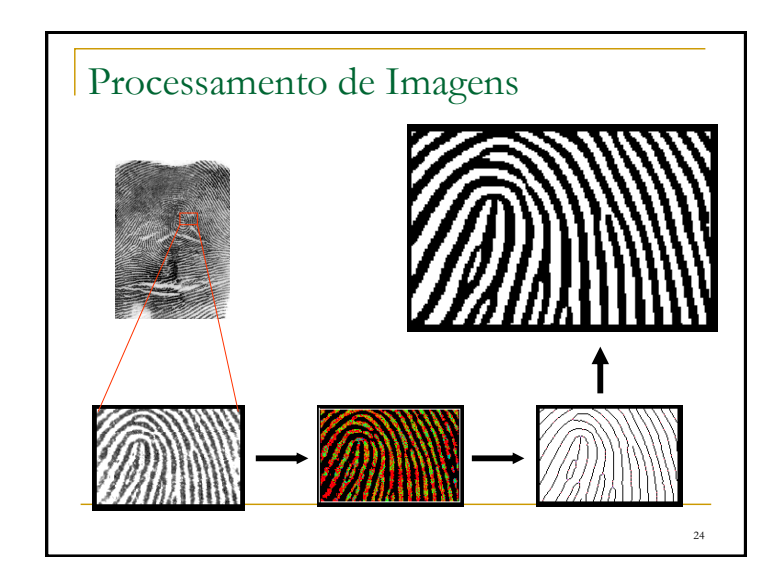

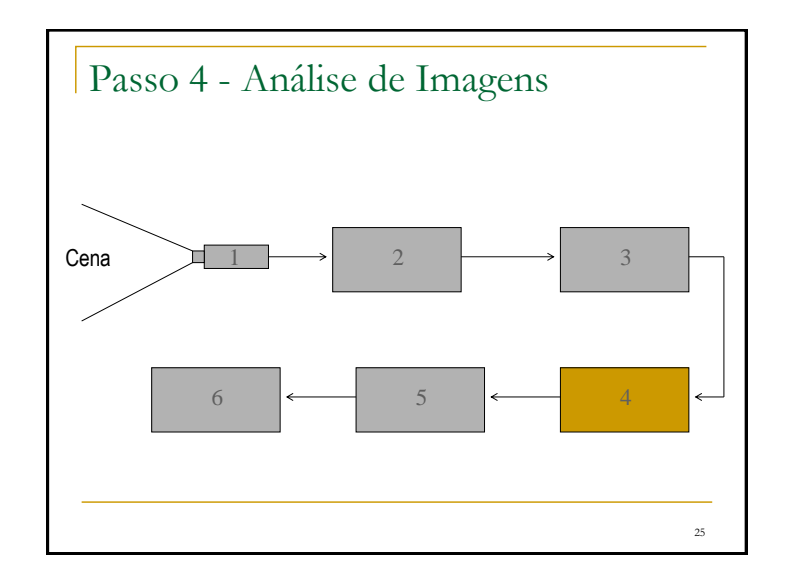

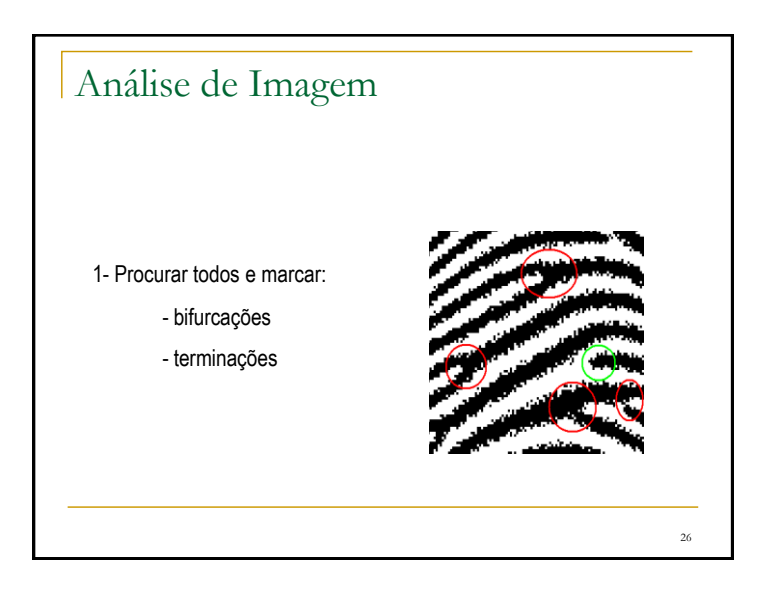

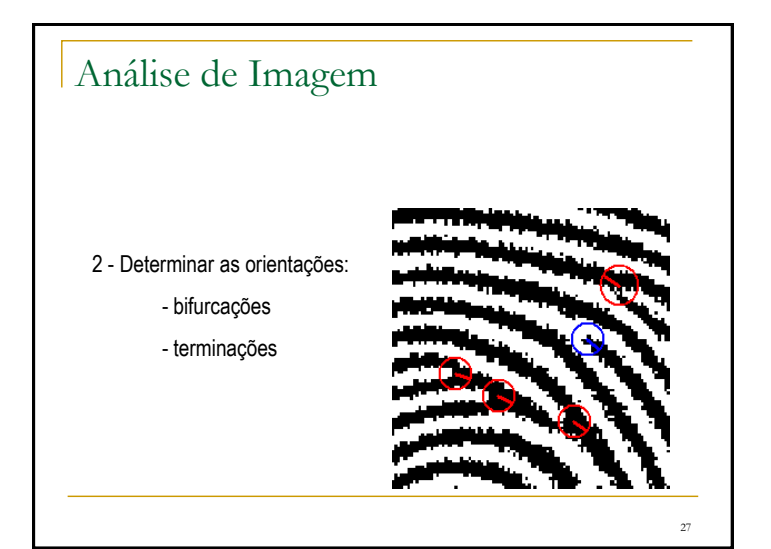

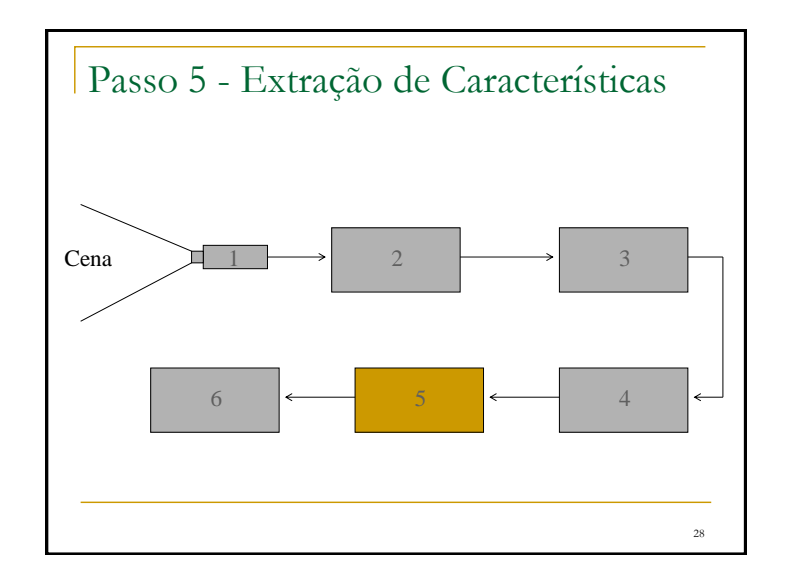

# Extração de Características: Modelo Matemático

Modelo Matemático

- Semelhança de Triângulos
	- Combinar as marcações 3 a 3

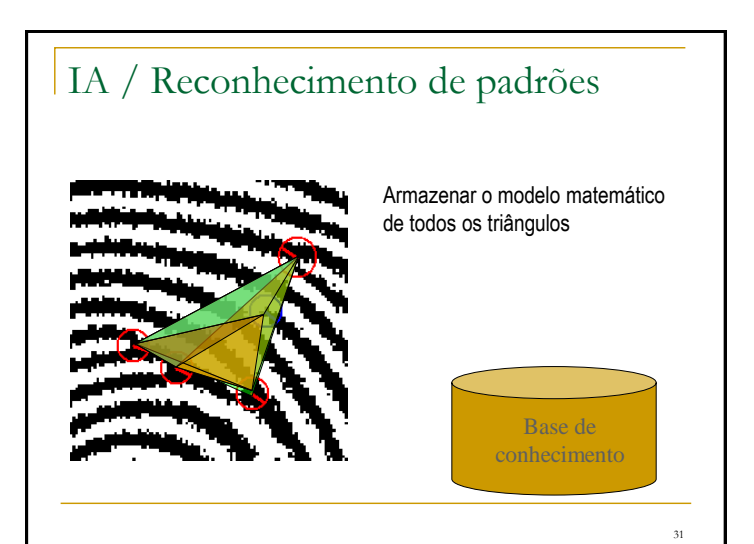

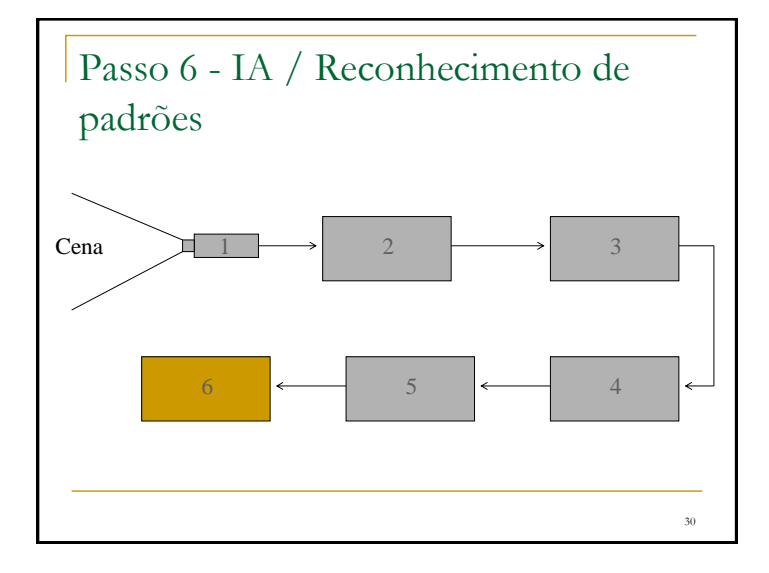

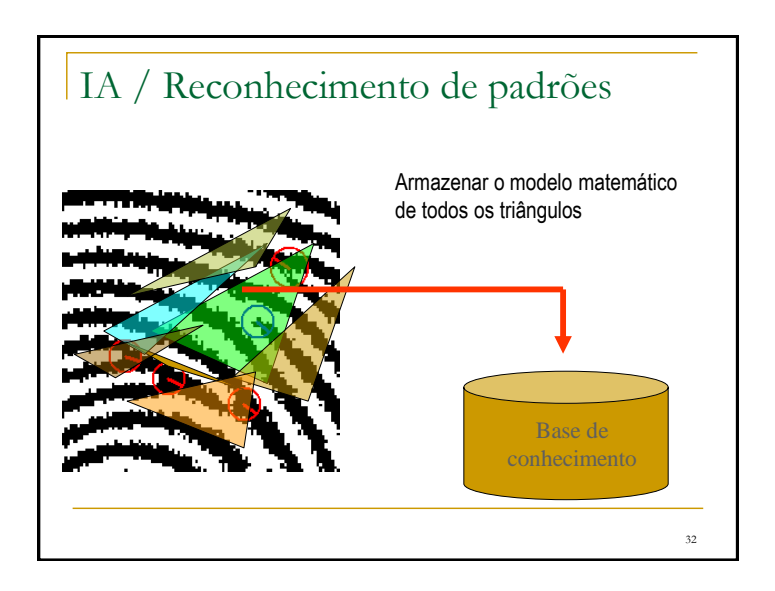

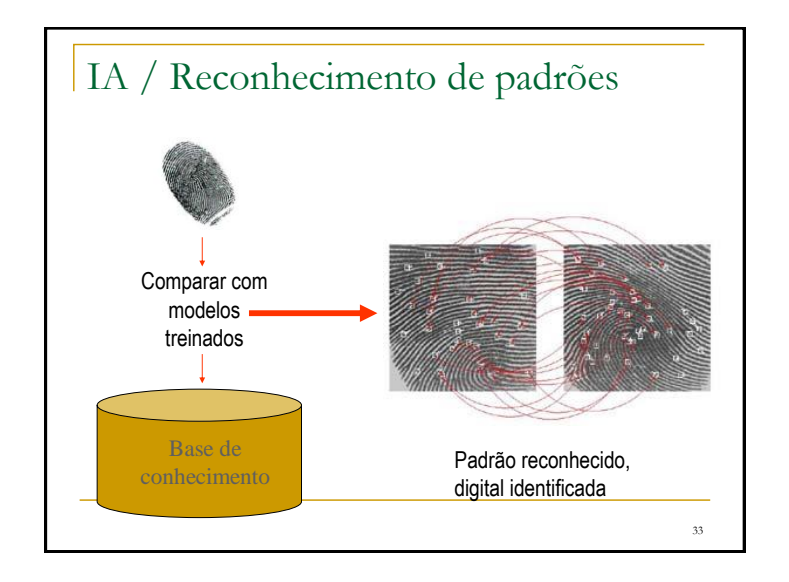

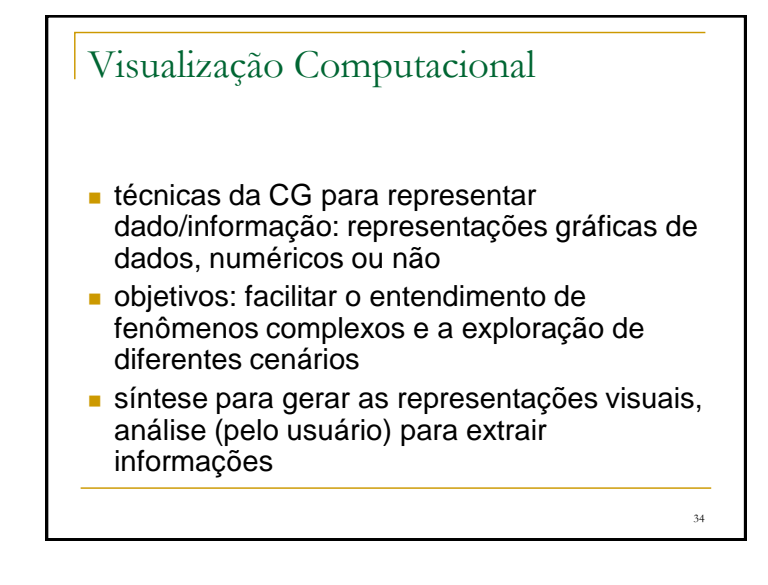

#### 35 Hamming 1973: "the purpose of computation is insight, not numbers" Card et al. 1999: "the purpose of visualization is insight, not pictures" Principais objetivos desse "insight": descoberta, verificação de hipóteses, tomada de decisões, explicação A Visualização é útil na medida em que amplia a nossa capacidade de executar essas e outras tarefas cognitivas Visualização

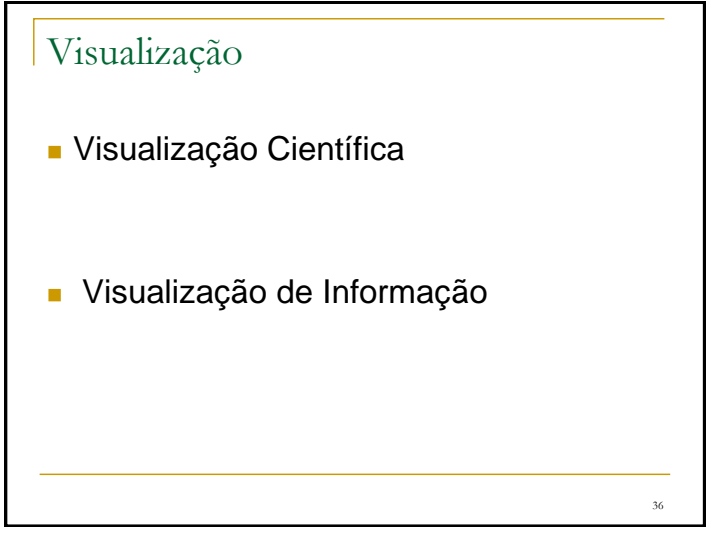

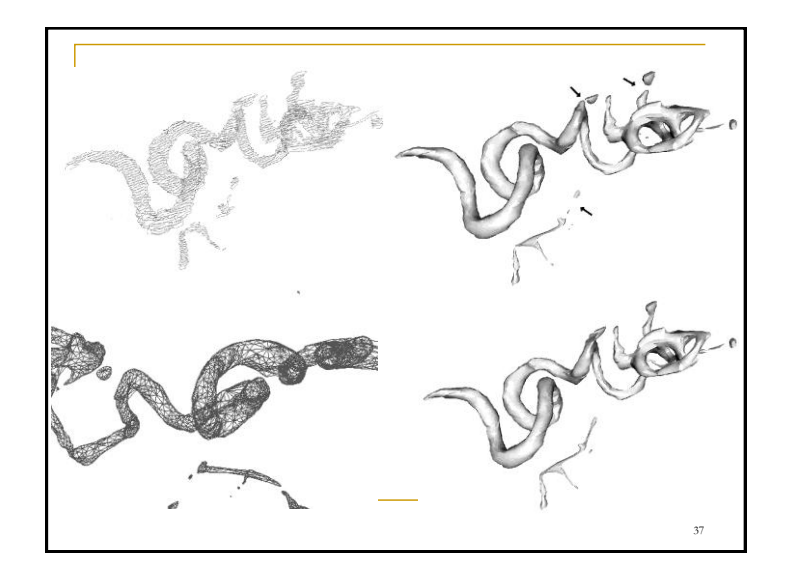

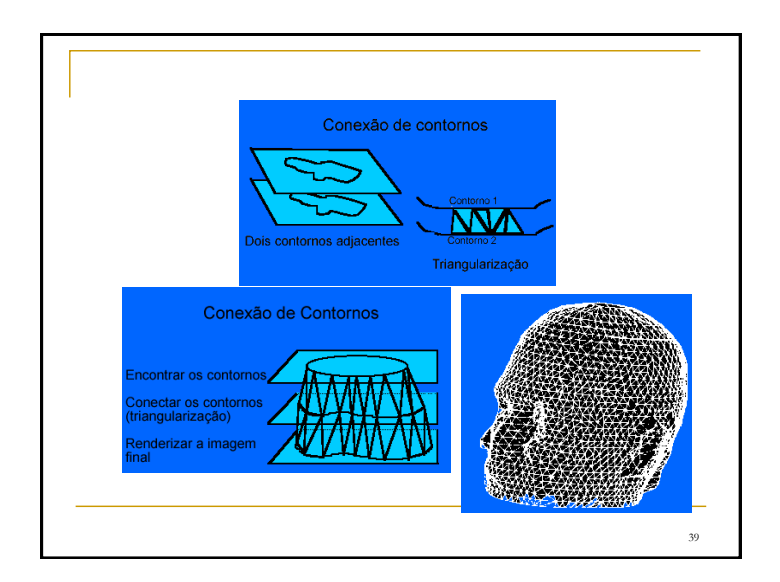

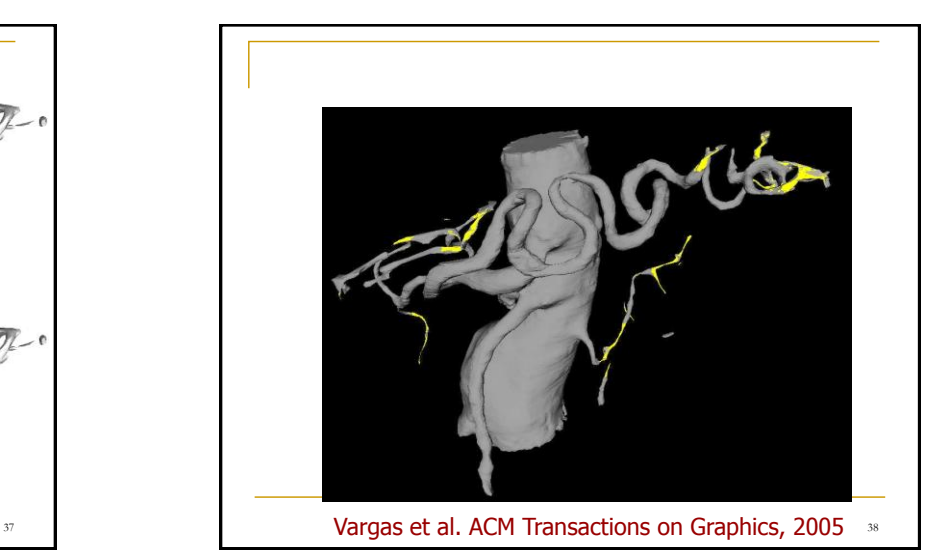

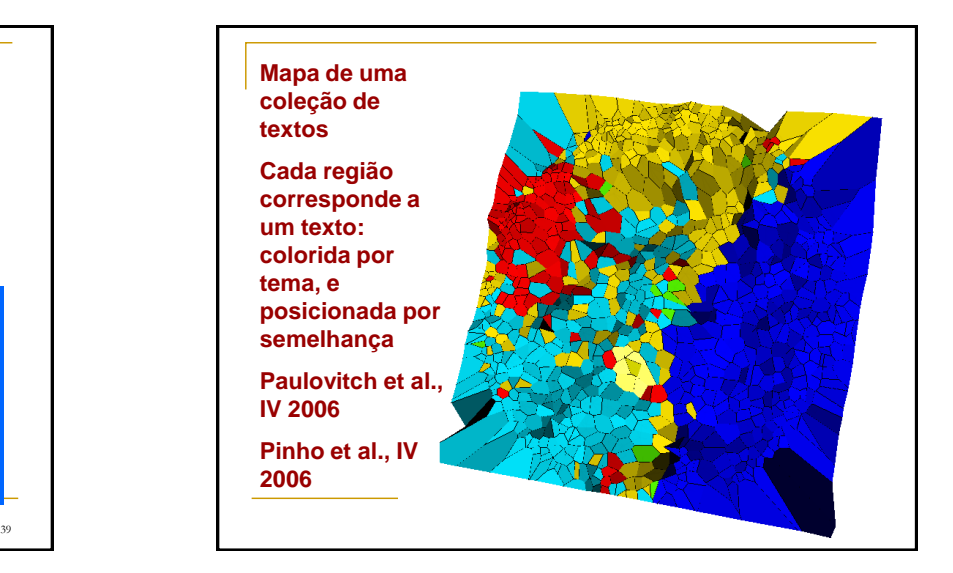

42

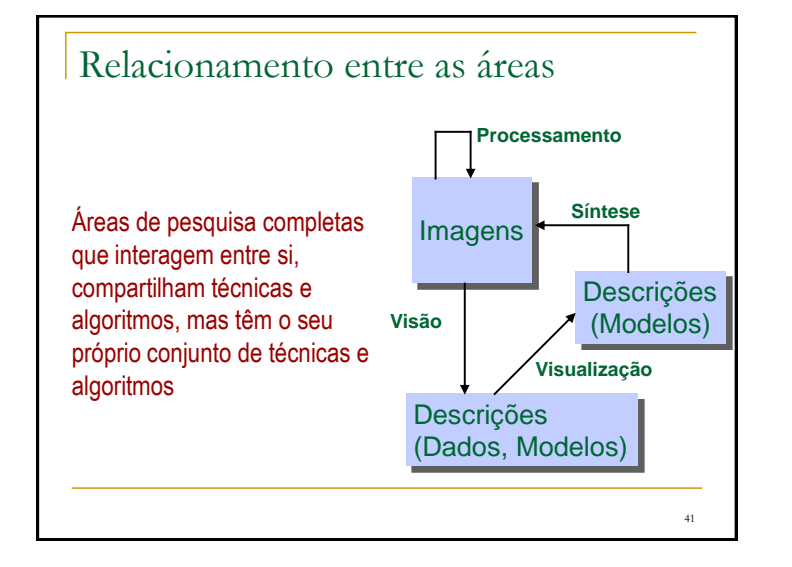

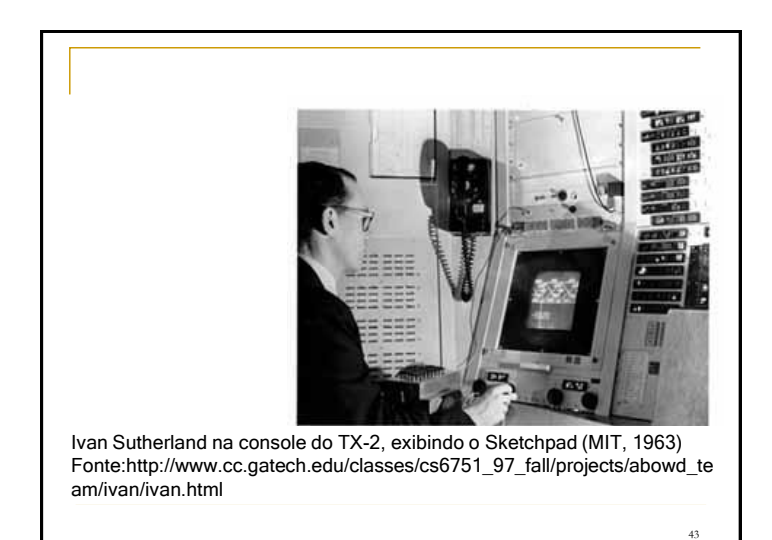

Histórico (1963) Sketchpad **Ivan Sutherland apresenta o sistema que vinha** desenvolvendo p/ seu Ph.D. no MIT Programa p/ desenho e manipulação de elementos geométricos na tela de um monitor de vídeo (primitivas gráficas 2D) Entrada via caneta ótica (light pen), saída no monitor de vídeo (tecnologia vetorial) Primeira tentativa de usar um monitor de vídeo como dispositivo de interação, bem como de usar o computador para gerar exibir figuras!

interação por caneta ótica (selecionar, apontar, desenhar)

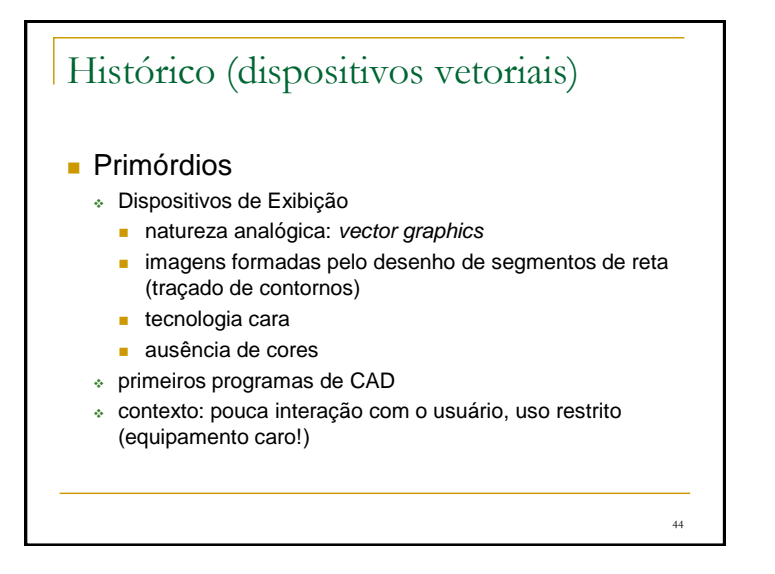

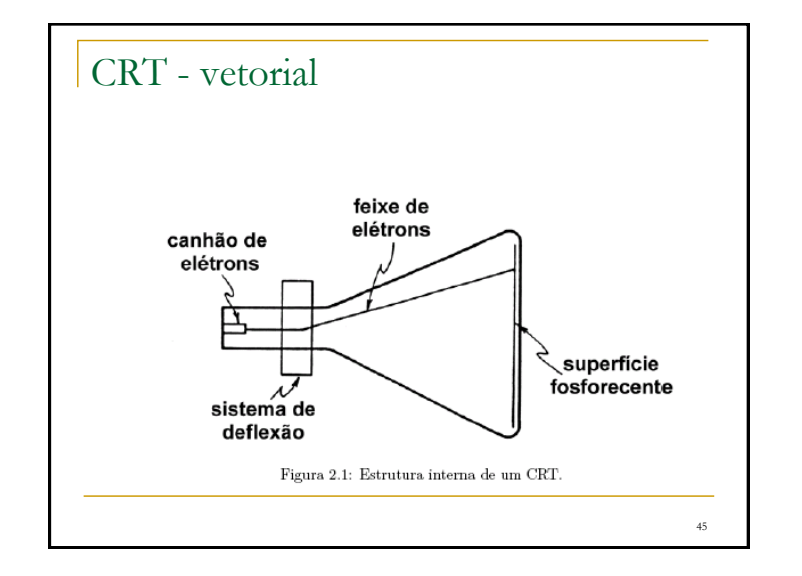

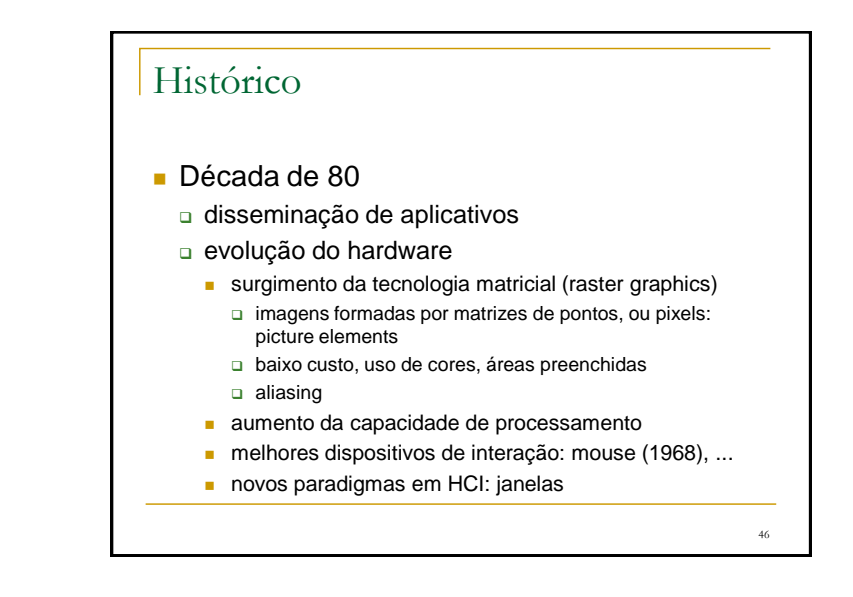

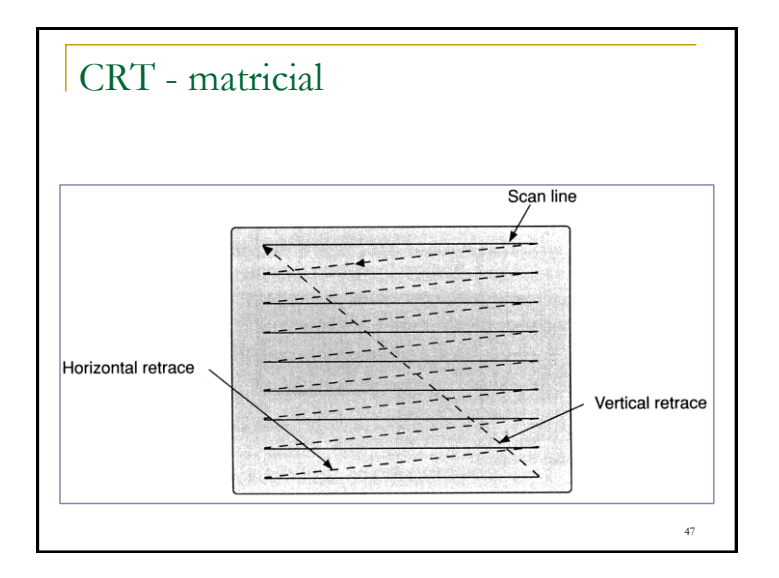

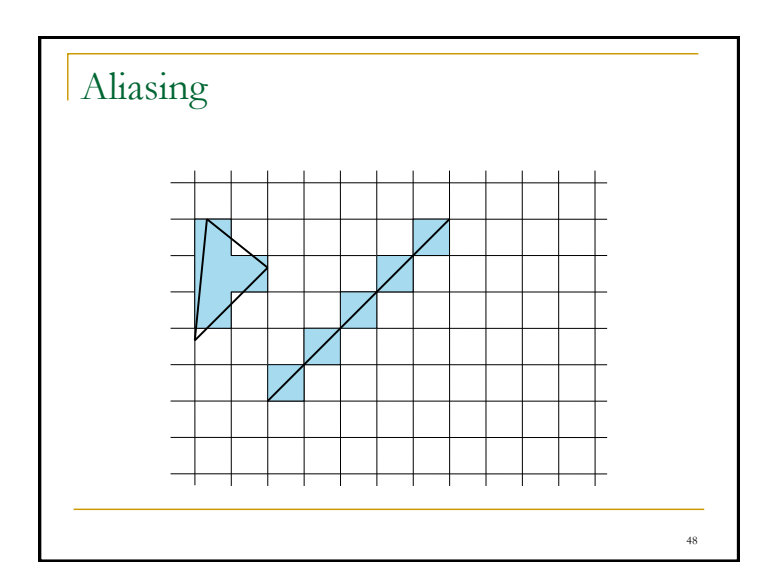

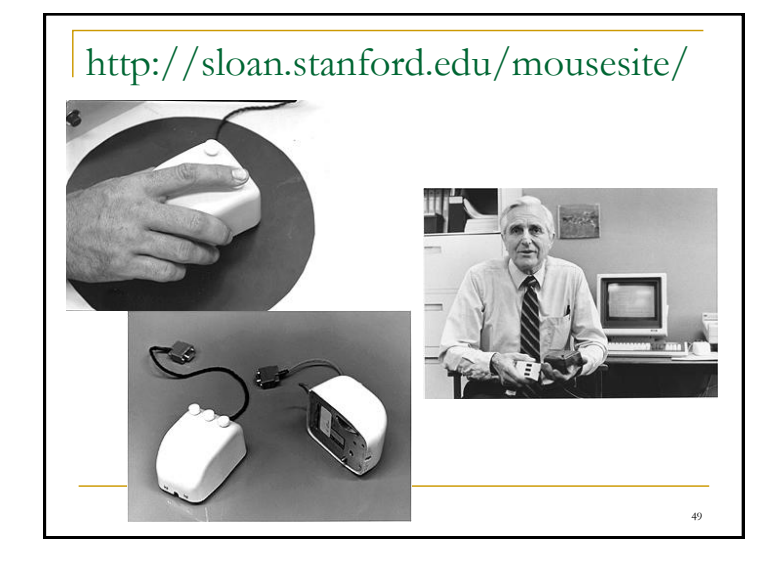

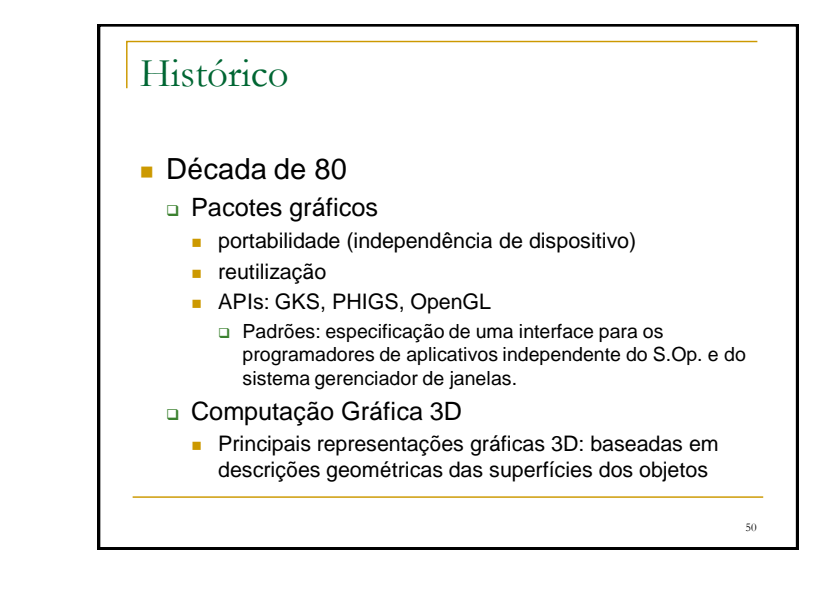

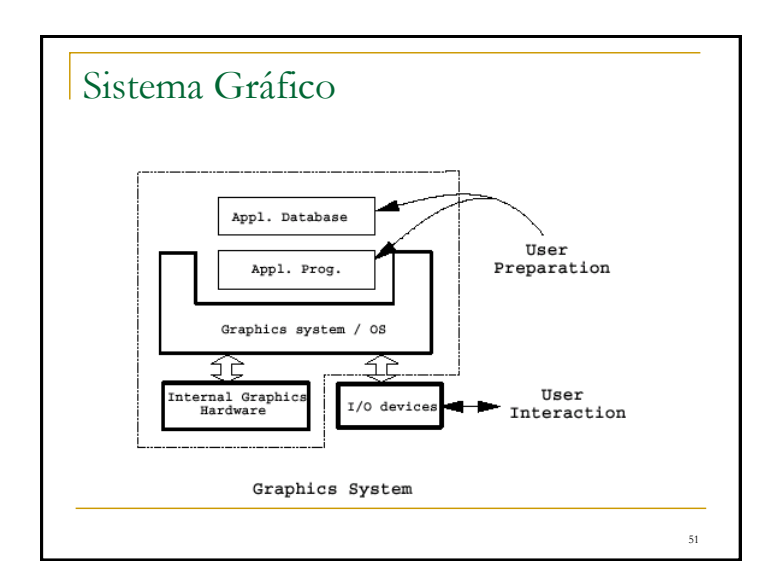

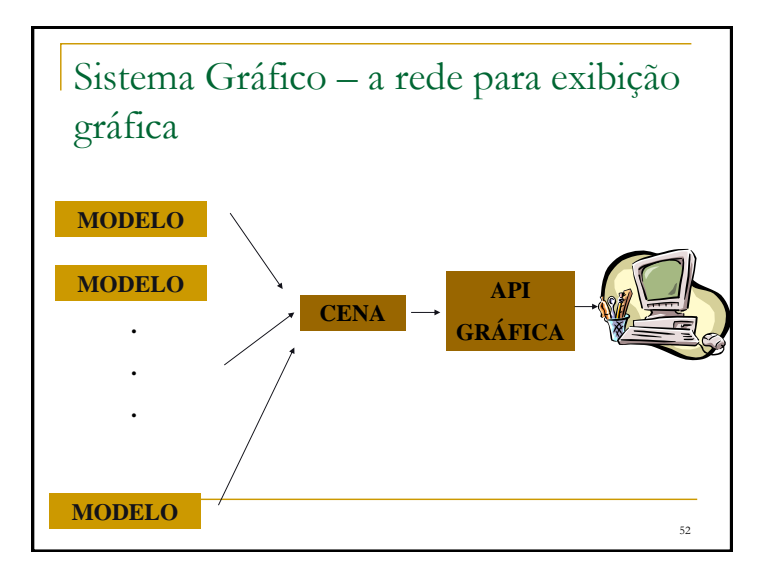

#### Histórico: (síntese de imagens)

- Técnicas para criar 'mundos 3D' no computador
	- Modelagem: criação de uma representação dos objetos
		- informações geométricas
		- informações sobre os materiais
		- informações sobre a fonte de luz e o observador
	- Rendering (e animação): apresentação dos objetos
		- geração de uma imagem (ou uma seqüência delas) a partir das representações (modelos)
		- poligonização: aproximação da descrição geométrica por uma malha de faces poligonais (planares), como triângulos
		- simulação da interação de fontes de luz com as primitivas da cena

53

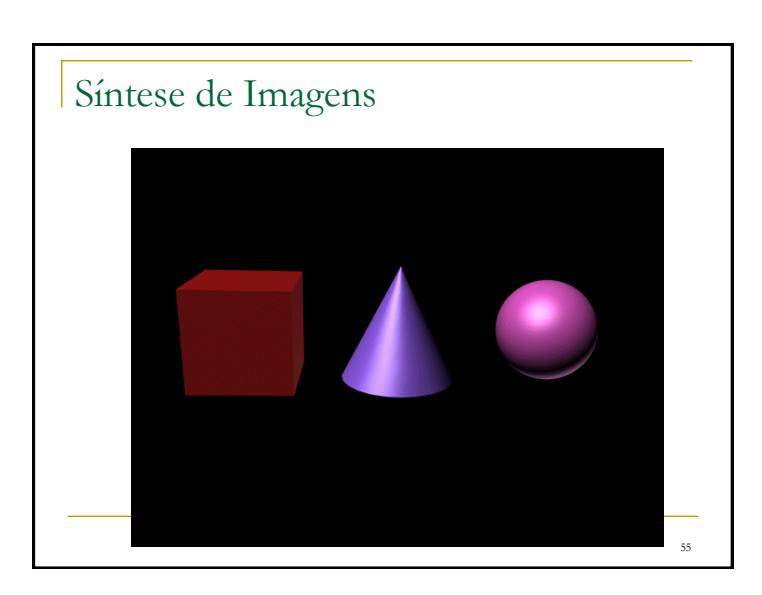

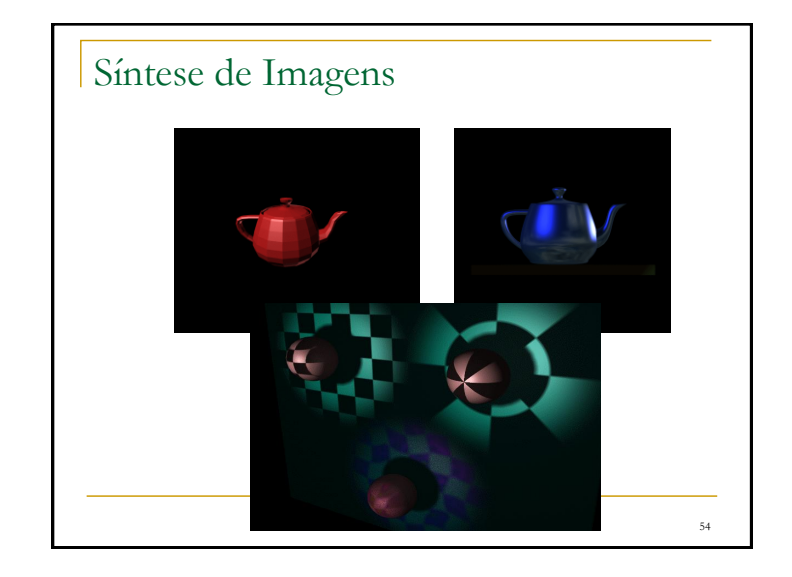

## Histórico

- **Marcos históricos LucasFilm, Pixar** 
	- **Ed Catmull, University of Utah** 
		- Patches bicúbicos (representação de superfícies), z-buffer (remoção de superfícies ocultas), mapeamento de texturas início da década de 70.
	- **Loren Carpenter, Boeing** 
		- Modelagem por fractais montanhas, nuvens, água... início da década de 80
	- Robin Cook, Cornell University
		- Novo modelo de reflexão de luz, mais realista, shade trees ('linguagem' para rendering) - década de 80.
	- Pixar's RenderMan
	- Oscar em março de 2001 'for significant advancements to the field of motion picture rendering'

# Histórico

#### Década de 90

- gama de técnicas estabelecidas em Síntese de Imagens
	- estratégias clássicas de modelagem: por fronteira, CSG, octrees, ...
	- estratégias para descrição de modelos: varredura, formulações matemáticas para definição interativa de curvas e superfícies (B-splines, NURBS, ...)
	- estratégias alternativas de modelagem: fractais, partículas, ...
	- estratégias de rendering sofisticadas: ray tracing, radiosidade, modelos físicos de iluminação, mapeamento de textura...

57

áreas relacionadas também amadureceram

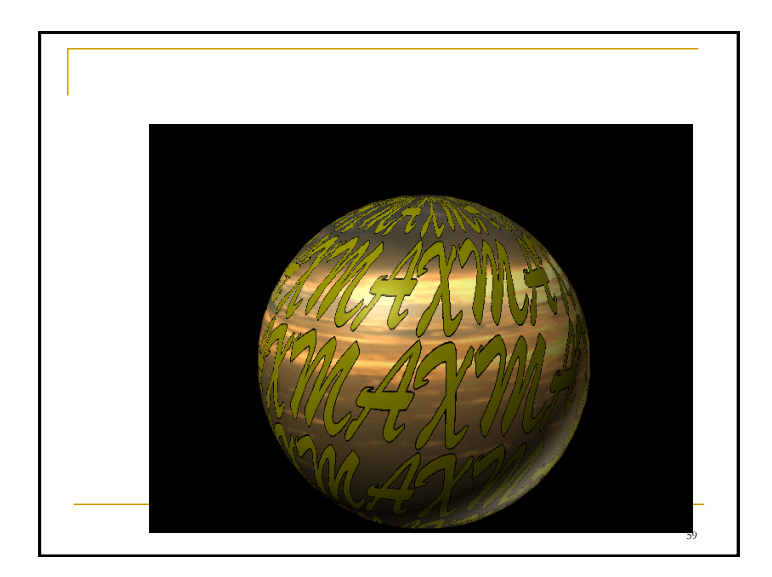

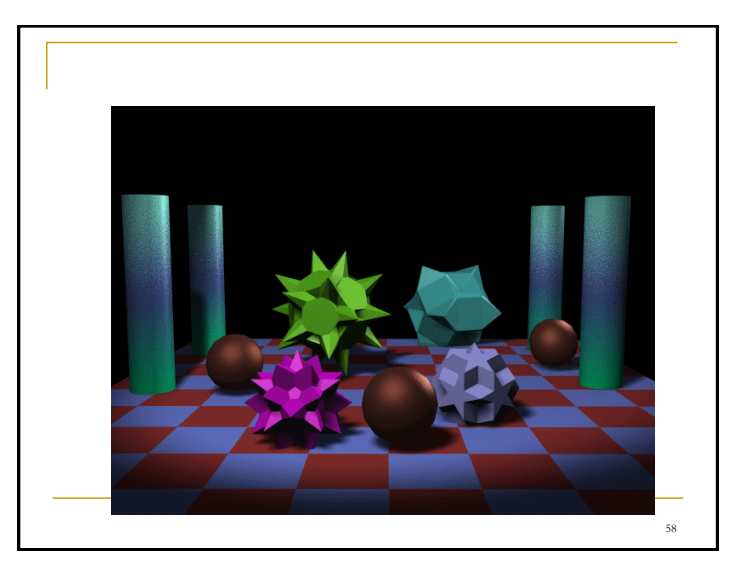

#### $\frac{1}{2}$ 9 600 ft in the set of the set of the set of the set of the set of the set of the set of the set of the set of the set of the set of the set of the set of the set of the set of the set of the set of the set of th Histórico Década de 90 Consolidação da Visualização Computacional como disciplina conceito de voxels: volume elements Computação Gráfica Volumétrica modelos gráficos utilizando voxels (ou tetraedros) como primitivas cena: descrita como um volume de voxels ou tetraedros altíssimos requisitos de memória e processamento futuro: rendering de superfícies x rendering volumétrico? Realidade Virtual **nundos virtuais interação imersiva**

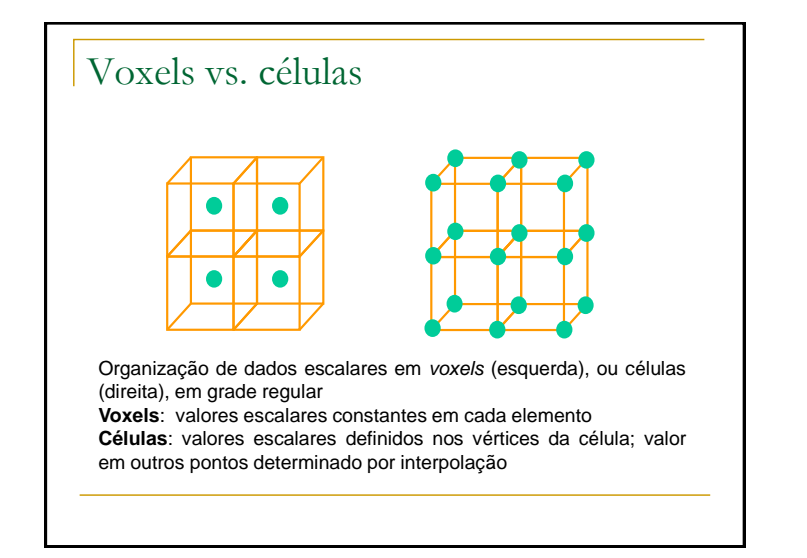

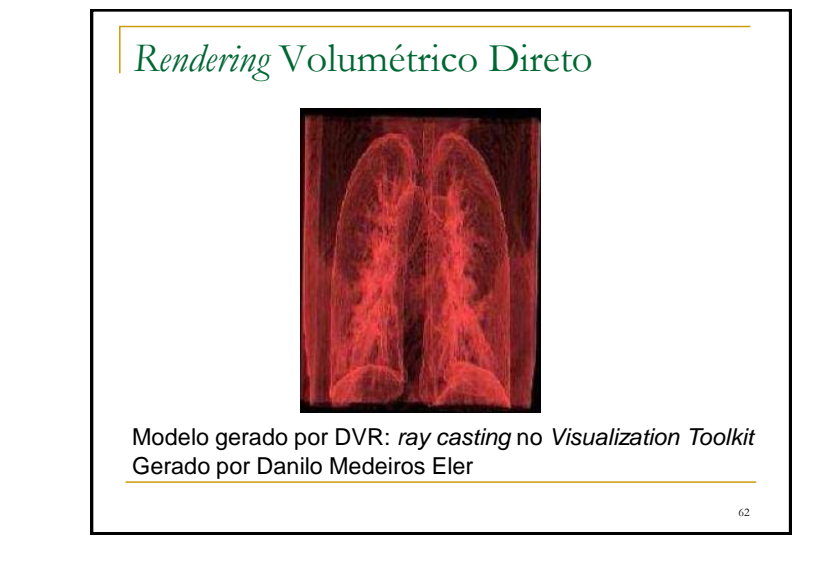

## Aplicações

- Engenharia e arquitetura: CAD:Computer Aided Design
- Arte por Computador
- Visualização: medicina, odontologia, metereologia, dinâmica de fluidos, ...
- **Entretenimento**
- **Educação e treinamento**
- Software para geração de apresentações, ...

63

# CAD - *Computer Aided Design*

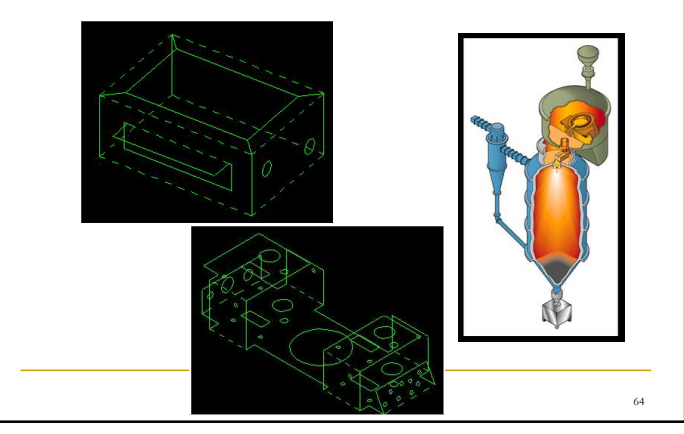

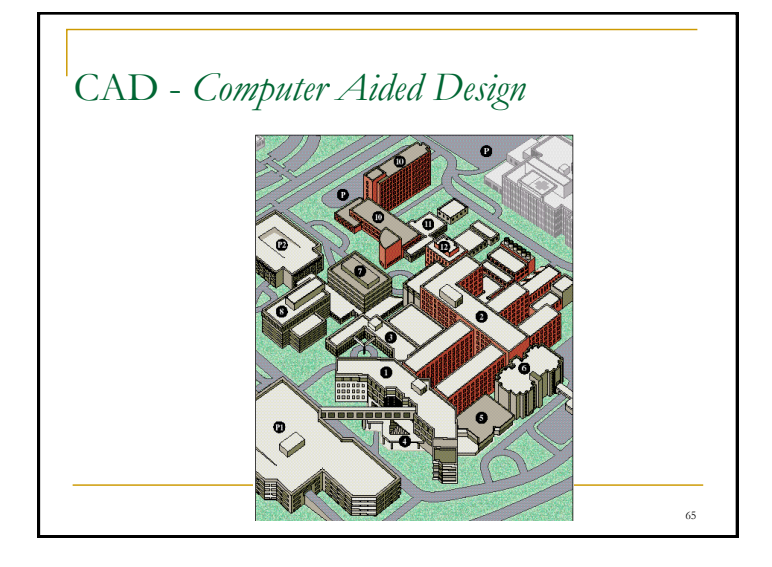

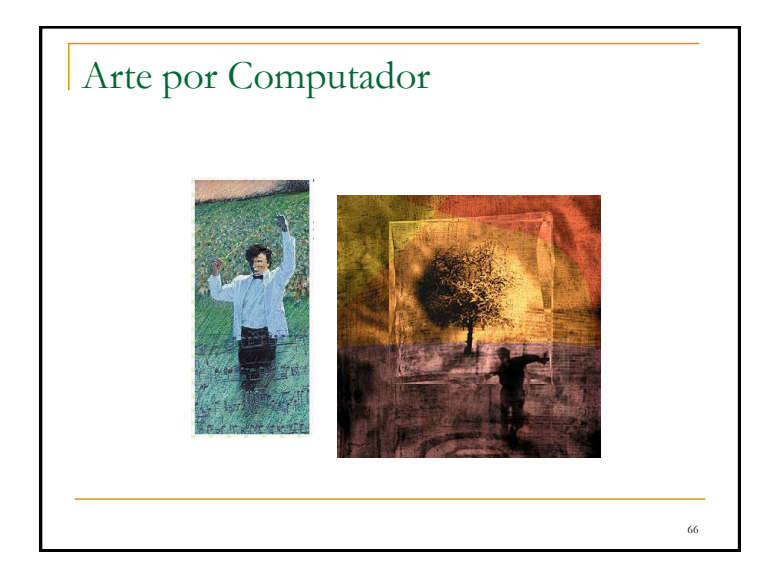

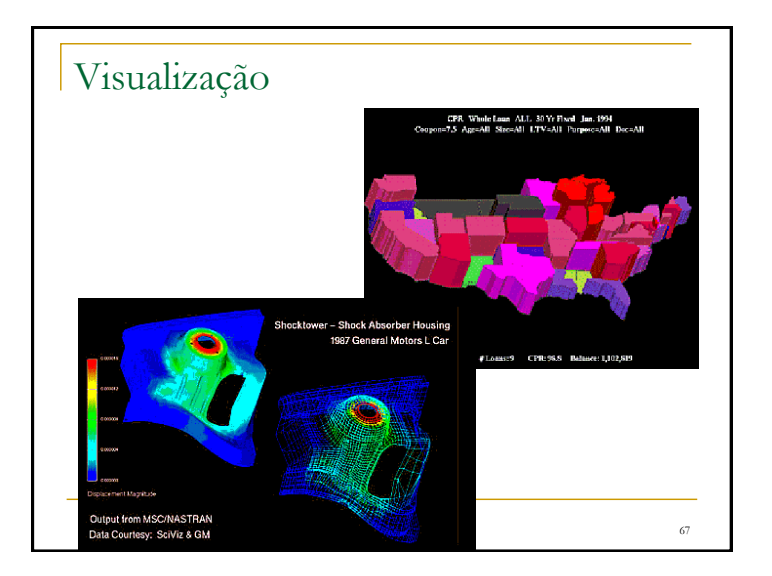

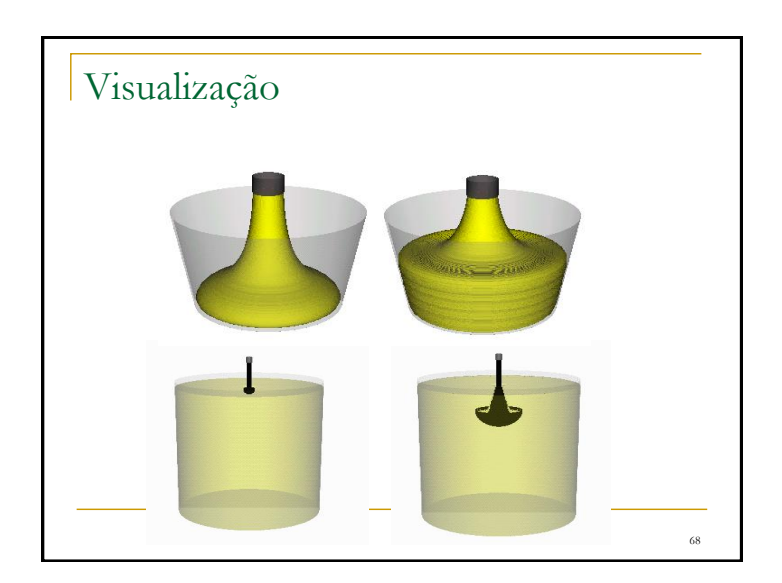

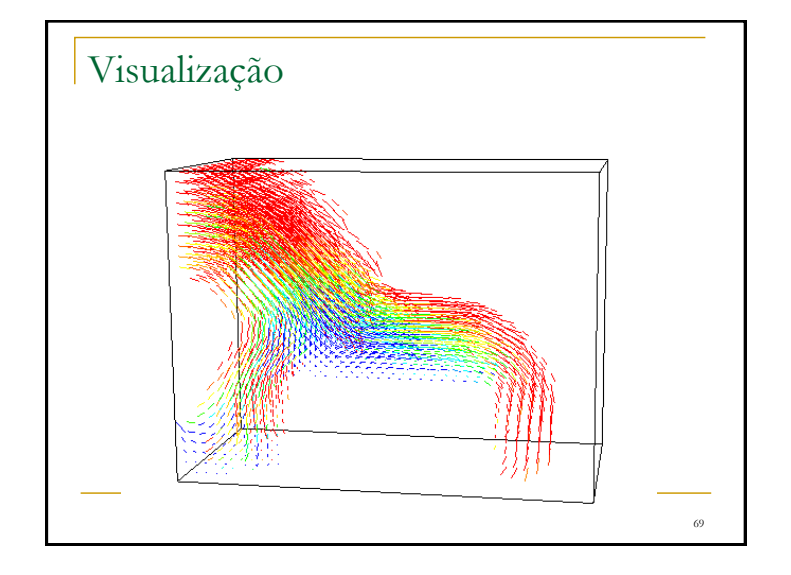

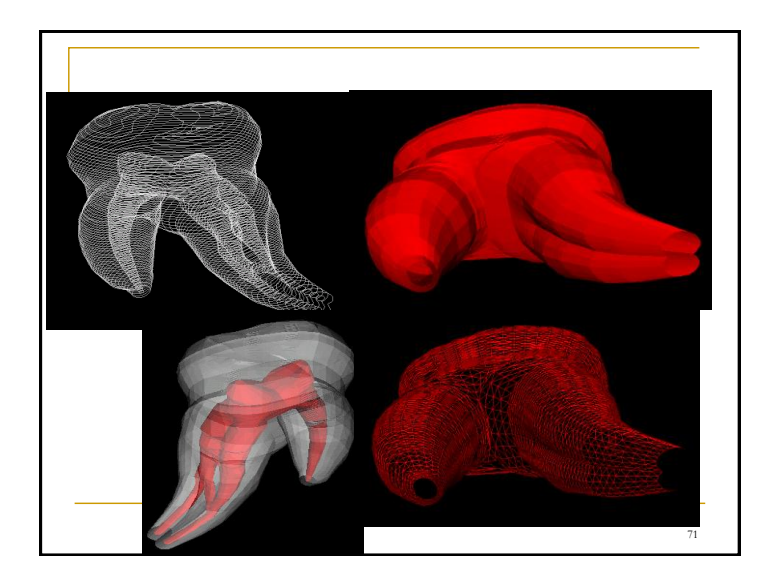

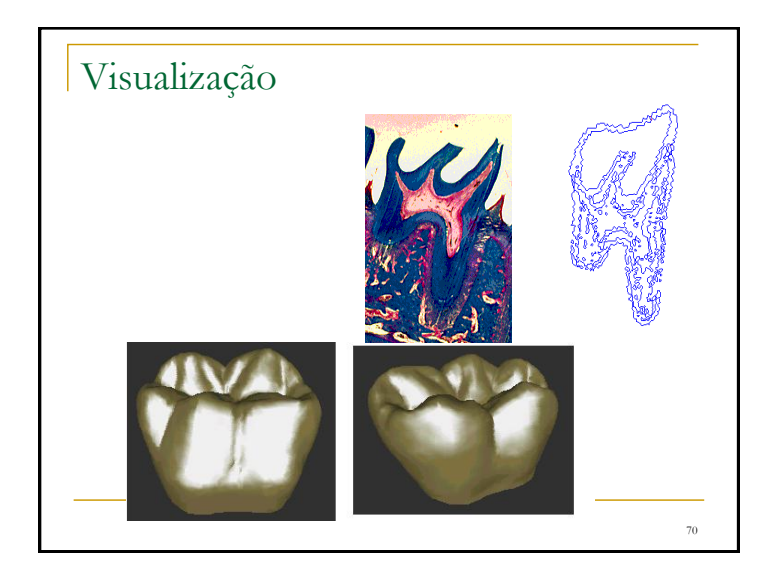

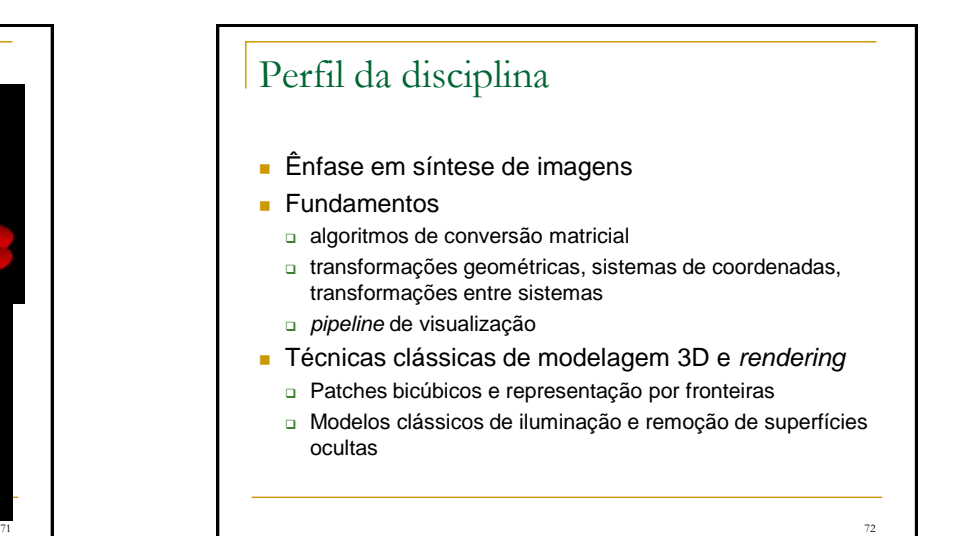

# Bibliografia

- Hearn, D. Baker, M. P. Computer Graphics with OpenGL, Prentice Hall, 2004.
- Foley, J. et. al Introduction to Computer Graphics, Addison-Wesley, 1993.
- Computer Graphics Comes of Age: An Interview with Andries van Dam. CACM, vol. 27, no. 7. 1982
- The RenderMan And the Oscar Goes to... IEEE Spectrum, vol. 38, no. 4, abril de 2001.
- Apostilas da disciplina Computação Gráfica
- Curso da ACM SIGGRAPH (on line)